## **Adobe Photoshop 2022 (Version 23.0.1) full license License Key For Windows**

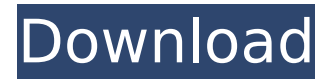

## **Adobe Photoshop 2022 (Version 23.0.1) Crack Activation Code [32|64bit] (Final 2022)**

Basic Photoshop Photoshop Elements Photoshop Express Learn to edit images in Photoshop in four simple steps. These tutorials assume you are familiar with the basic controls of the program. Add text using Adobe Photoshop Elements Open a new file in Photoshop and create a new layer Add a variety of effects to edit an image in Photoshop and add special effects Text in Photoshop Create a new layer in Photoshop or add a new image to an existing layer Text in Photoshop Tutorial - Step by step instructions on how to import and organize text using the new typography feature in Photoshop CC. Pre-made vector text Add text to a layer in Photoshop and copy the text Copy text using Photoshop Import text into Photoshop from Microsoft Word: Creating a New File in Photoshop Creating and Starting an Editing Project in Photoshop Use Layers in Photoshop - Create a new layer in Photoshop Activate the layer in the Layer Panel Use the Create New Layer Button Why not subscribe and make sure you are first to see my Photoshop tutorials when they are live. Create a new file in Photoshop using a plain background, and convert the file to black-and-white or grayscale. Add type to an image using a layer Layer Style Change a layer's Fill Use the Background Color or Gradient menu Change a layer's Blend Mode Blend Modes - Multiply: Screen: Saturate: Color Dodge: Hard Light: Soft Light: Darken: Lighten: Desaturate: Difference: Difference Blend Mode: Exclusion: Subtract: Invert: Reversal: Soft Light Reversal: Hard Light Reversal: Darken Reversal: Exclusion Reversal: Negation: Add Effects Opacity Effect: Texture: Emboss: Bevel: Glass: Smooth: Blur: Emboss Sharpness: Lighten Opacity: Adjustments Adjustment Brush: Tonal: Shadows

## **Adobe Photoshop 2022 (Version 23.0.1) Crack + [32|64bit] [Updated] 2022**

What is Photoshop Elements? Photoshop Elements is the free basic version of Photoshop. It provides users with many of the same features of the professional version. However, it is relatively simple to use. If you are just learning the basics of Photoshop, Elements is a good, and relatively inexpensive, choice. Why use Photoshop Elements? Elements can be a good choice if you are a beginner or intermediate user and prefer a less complicated user interface. Even though Photoshop is an increasingly more complex product, Elements remains simple. There are a variety of reasons to use Elements. You may want a beginner's image editing program to practice with, or want to edit a photo for a social media post. There are many other reasons to use Photoshop Elements. Photoshop Elements Features The features of Photoshop Elements are primarily similar to the features of the free version of Photoshop (PhotoShop Light) but with fewer features and a simpler user interface. Some features are missing from Photoshop Elements, including layer masks and adding blur to images. Built-In Features Here are some of the built-in features of Photoshop Elements that are similar to the features of the free version of Photoshop: Adjust the color of your image. Add, delete and rotate images. Combine images into layers. Create, convert and save files in different formats. Select and delete elements in your image. Size, crop and rotate your image. You can also edit pictures with other built-in tools, such as the Spot Healing Brush or Dodge and Burn tools. Basic Features that Do Not Exist If you want to create drawings, or just want to make a few basic edits to your photos, it's best to use a basic image editor than to use Elements. But if you want to create different styles of images, such as for social media posts, a website, or to illustrate a story, you will have more success with Elements. The features that do not exist in Elements are: Layer masks. Adding blur to an image. Creating different styles, or presets. Creating special effects. Altering images in other ways. Advanced Features that Are Not Included You may want to use the advanced features of Elements if you are a more advanced user. However, you cannot use some of the advanced features of Photoshop if you are using Elements. For example, 388ed7b0c7

# **Adobe Photoshop 2022 (Version 23.0.1) Crack + Download For PC**

The Great Caesars The Great Caesars is a set of five prestige miniatures published by Outwit Miniatures in 1985. Contents The Great Caesars includes five miniatures: Sovereign of Emperors (Monaco): ruler of the old Roman Empire who is the villain of the game Tiberius (Italy): Caesar of Rome Marc Antony (France): lover of Cleopatra and the plotter behind Caesar's death Cleopatra (Egypt): Cleopatra II, ruler of the Ptolemaic Kingdom Pompey (Britain): Servilia's cousin who becomes a general in Caesar's army Reception William A. Crawford reviewed The Great Caesars for White Dwarf #61. He awarded the set 9 out of 10 points, and stated "This is probably one of the best sets you could get, offering up a delightful mix of ancient and modern locations; the only thing that could be improved upon is the number of man-mines. The bits are superb for a general looking at the game and the figures are brilliant – although if you want production-line figures by a number of different sculptors you may have to settle for those that are generally more flimsy. With their smooth surfaces, the figures look at home on modern boardgames, although it is not long before you have a lovely inventory of the most available accessories." See also List of Outwit Miniatures References Category: Miniature figuresIn 1956, exactly 50 years ago, the U.S. Supreme Court ruled in Brown v. Board of Education that racial segregation in schools was unconstitutional. But today, under the guise of "diversity," segregationist practices are being revitalized. The Supreme Court rewrote the Constitution today in an opinion written by Justice Anthony Kennedy in which it found a union of the states to be unconstitutional. The issue was presented by a school district and a group of school districts in Michigan, Arizona and the U.S. Virgin Islands. The school district sought to join the Southern School District of Alabama, where the Supreme Court has held that school segregation is still constitutional under the 1st and 14th Amendments. The Solicitor General argued that the districts that sought to join the Alabama district were not similarly situated because of their differences in school size and student population. The United States argued the same for joining the federal district. The 5-4 majority opinion agreed

# **What's New in the?**

After the excitement of the NBA Finals in June, the Cleveland Cavaliers continued to be the biggest story in the NBA in the summer of 2015. Two days before the Cavs' final home game of the year, LeBron James announced he was leaving the team to head back to his home state of Ohio to play for the first time in his 15-year NBA career. The Cleveland Cavaliers and LeBron James had gone through a complete metamorphosis. Those were the days. Now, LeBron James is taking the world by storm again. He's back on top of the world, as he has led the Los Angeles Lakers to an NBA Championship, becoming the first person in league history to win the title as a member of three different teams. He will surpass Michael Jordan's record of six championships. His last victory over the Cavs, which took place in Cleveland, will be the last one he will participate in. He may not be a Cavalier, but he is the king of the land, and that's something that doesn't change, regardless of how often people change teams. Anthony Davis is a really good player, and he gave Cleveland a lot of trouble all year, but they were never really close. He had great games against them, but never one that was truly epic. LeBron James just outclassed him every single time. Davis had 17 points and nine rebounds in an OKC Thunder game, but LeBron had 19 points and seven boards in the same game. Davis didn't play like the most complete superstar in the NBA the next night, with just 26 points. He's got an unbelievable game in Houston, but LeBron had even more in this game. In the midst of their matchup, LeBron James was in a little bit of a slump, losing to the Boston Celtics in five games, but he bounced back against the New Orleans Pelicans and the Cavs, two teams that were not considered to be any kind of threat. He dropped 28 points and 13 rebounds against the Pelicans, but pulled out his legendary fourth quarter comeback against the Celtics, as he dropped 17 points and 17 rebounds. We could have seen the Boston Celtics winning that game without LeBron, but he brought them to their knees, especially in the closing minutes. LeBron pulled out another scoring

explosion, finishing with 20 points and 14 rebounds in the fourth quarter. His record-breaking 50-point game against the Toronto Raptors in Game 1 of the Eastern Conference Semifinals was absolutely